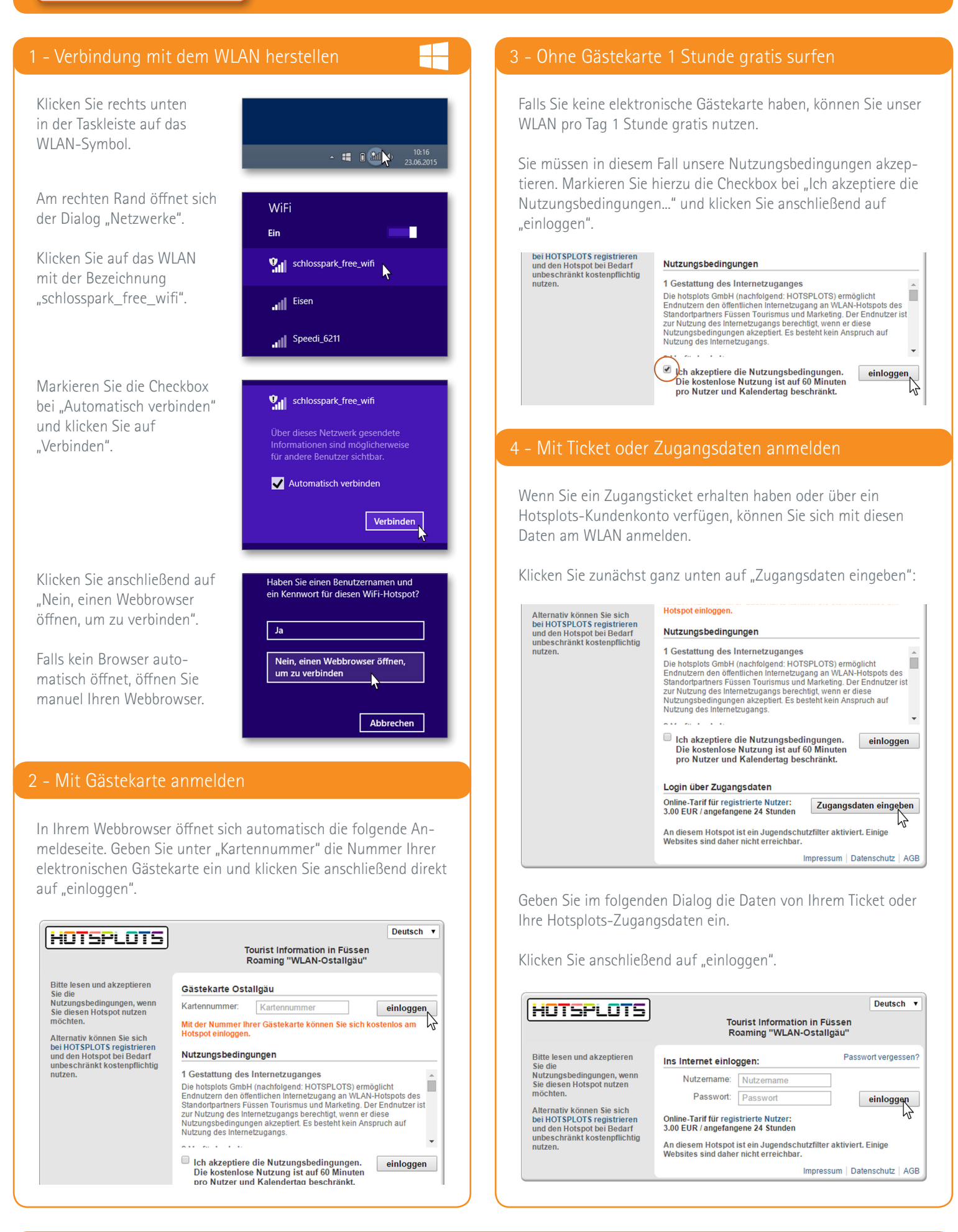

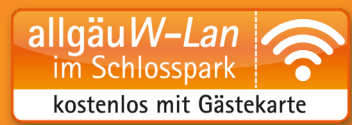

## Verbinden iOS (iPhone / iPad) und Android

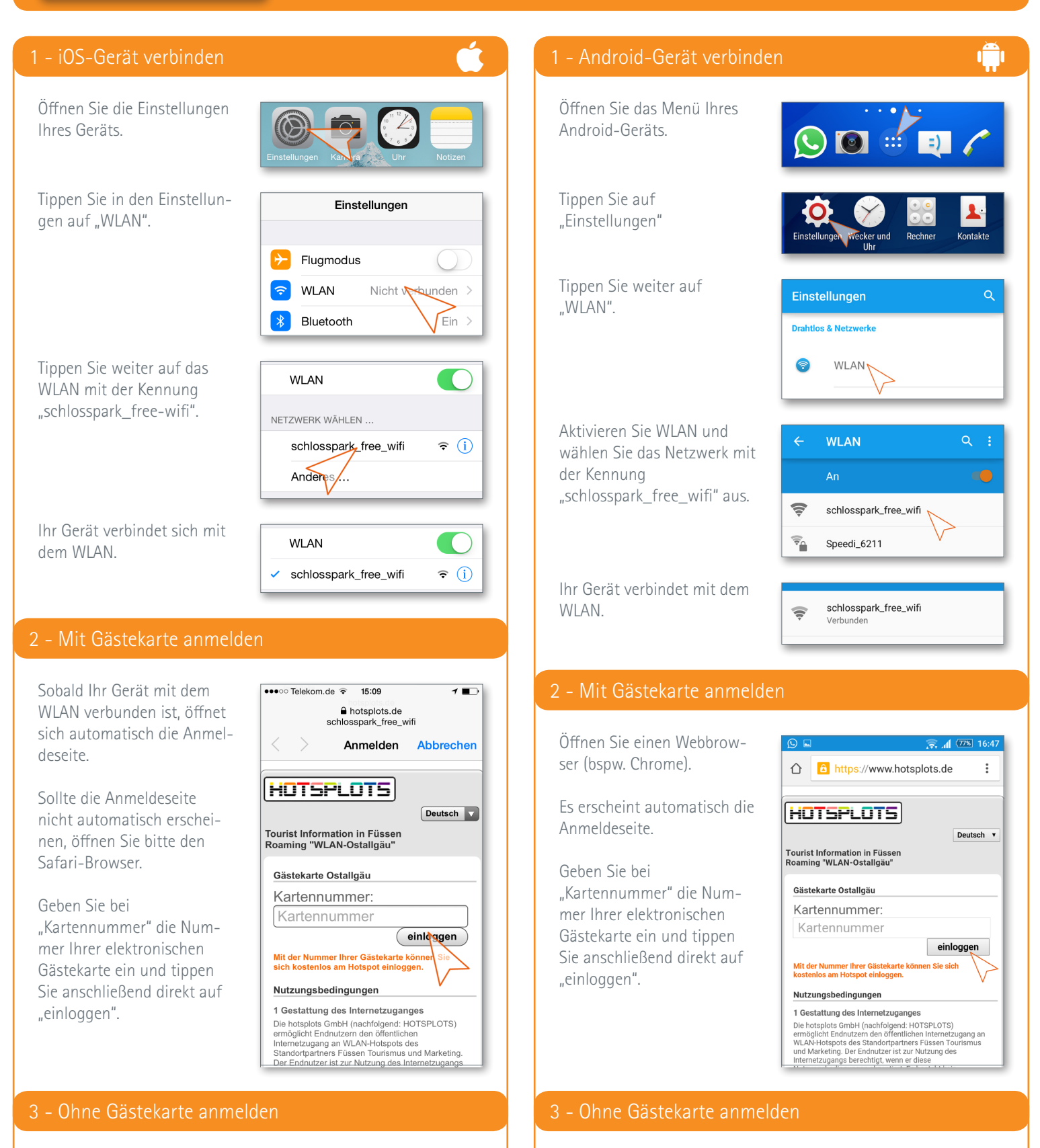

Wenn Sie keine Gästekarte haben, können Sie unseren Hotspot täglich für 1 Stunde gratis nutzen.

Wie Sie sich ohne Gästekarte, mit einem Location-Ticket oder mit einem Hotsplots-Benutzerkonto anmelden können, erfahren Sie auf der Rückseite unter Punkt 3 bis 4.

Wenn Sie keine Gästekarte haben, können Sie unseren Hotspot täglich für 1 Stunde gratis nutzen.

Wie Sie sich ohne Gästekarte, mit einem Location-Ticket oder mit einem Hotsplots-Benutzerkonto anmelden können, erfahren Sie auf der Rückseite unter Punkt 3 bis 4.